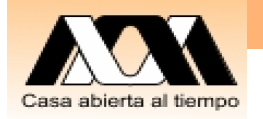

# UEA 1115114: Base de Datos

#### **7. Cálculo Relacional (práctica en MySQL)**

Carlos Barrón Romero

Departamento de Ciencias Básicas, División Ciencias Básicas e Ingeniería

UAM Azcapotzalco

Oficina: H 3er. piso, Coordinaciones de CBI, Oficina: 18

Tel. 5318 9000 ext. 2011, 112

Contacto: cbarron@correo.azc.uam.mx,

Página: http://ce.azc.uam.mx/profesores/cbrrn/

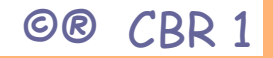

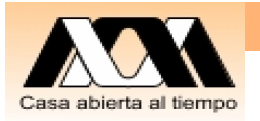

### Recordatorio

1. Miércoles Presentación y discusión para su aprobación del proyecto del Curso

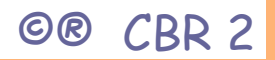

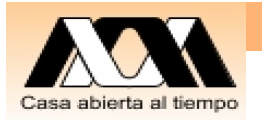

## Recapitulación

1. Vimos un conjunto suficiente de<br>Operaciones del Álgebra Relacional del Modelo de BD RelacionalSelección (<R1> WHERE <Condición>), Proyección (<R1l> { atributos1, Atrib2, …}), Producto(<R1> X <R2>), Unión (<R1> ∪ <R2>), Intersección (<R1> ∩ <R2>), Diferencia (<R1> \ <R2>), Junta(<R1> JOIN <R2>), SemiJunta <R1> SEMIJOIN <R2> División (<R1> DIVIDEBY <R2> PER <R3>)

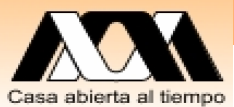

## Objetivos y actividades de la clase

- $\bullet$  Conocer las operaciones del cálculo relacional para manipular (realizar consultas) en base de datos relacionales
- $\bullet$  Los alumnos realizaran operaciones en el pizarrón, en su cuaderno y en sus computadoras con MySQL

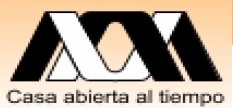

## Operaciones del Cálculo del Modelo de BD Relacional

(<R>) WHERE <FBF> FBF Fórmula bien formada o en Ingles well-formed formula (WFF) Cuantificadores

- FORALL <R> (P)
- EXISTS <R> (P)

<R> es una relación y P un predicado lógico, con valores falso o verdadero

Cálculo de dominios (ATRIBUTO=DOMINIO) ATRIBUTO = ATRIBUTO (VALOR)

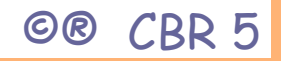

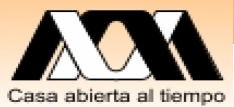

## Operaciones del Cálculo del Modelo de BD Relacional

También se pueden usar funciones MIN(ATRIBUTO) MAX(ATRIBUTO) OPERADOR\_ESTADISTICO(ATRIBUTO)

y AS para renombrar

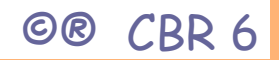

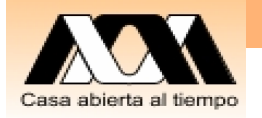

## SQL Modelo de Consulta

SELECT <que> FROM «relación» WHERE <condición>

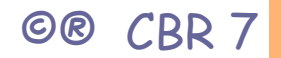

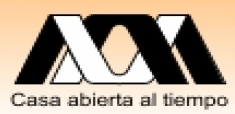

#### BD Relacional, Ejemplo 2, Base Provedores\_partes\_Proyectos

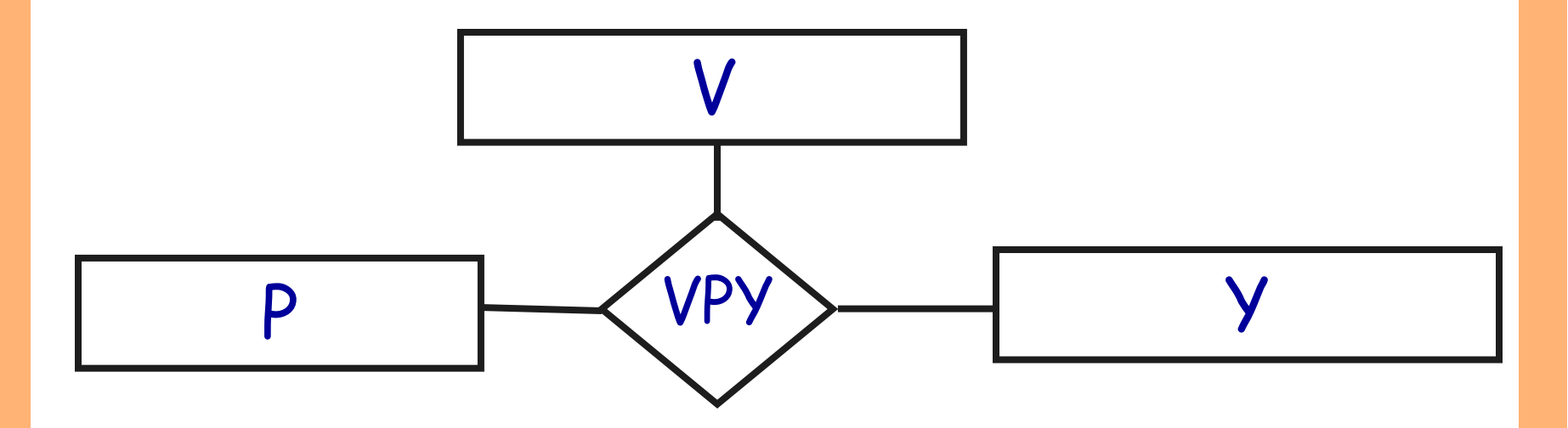

Proveedores (V), Partes (P), Proyectos (Y) Construya la Base de datos en MySQL usando MyPHPAdmin

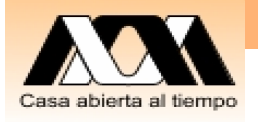

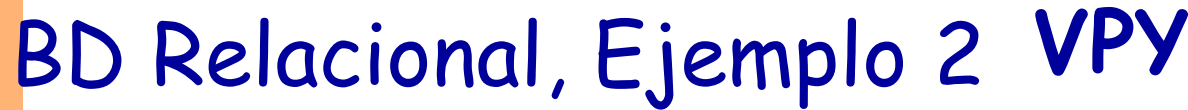

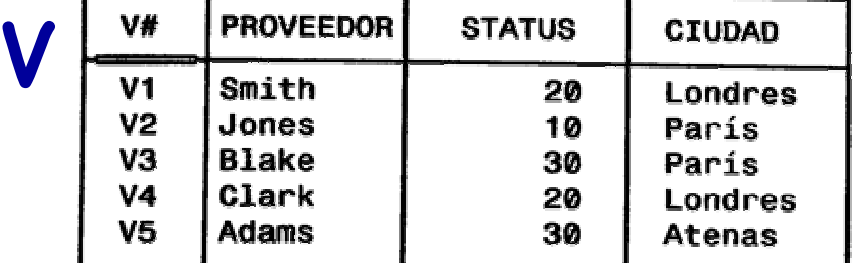

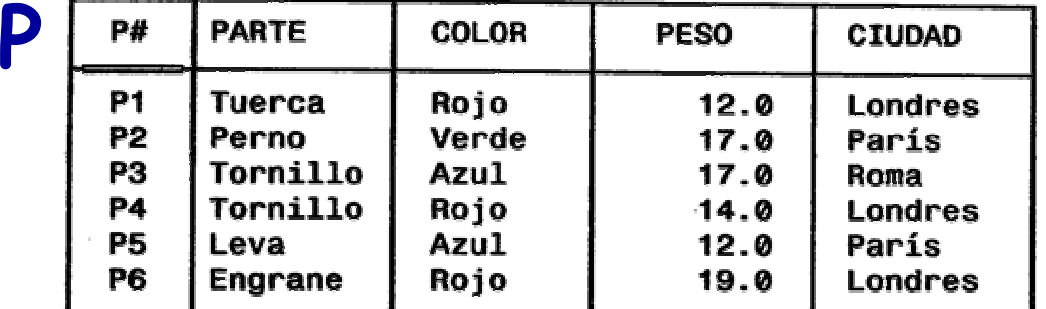

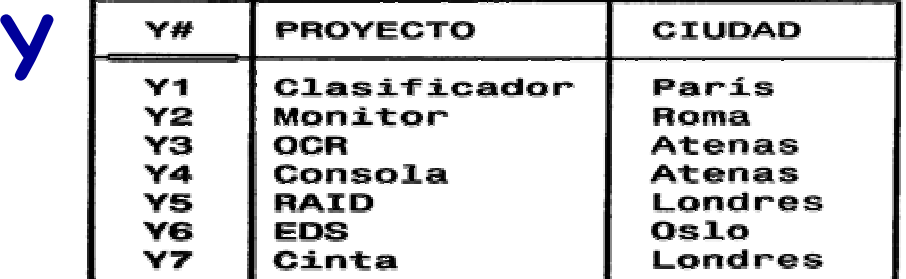

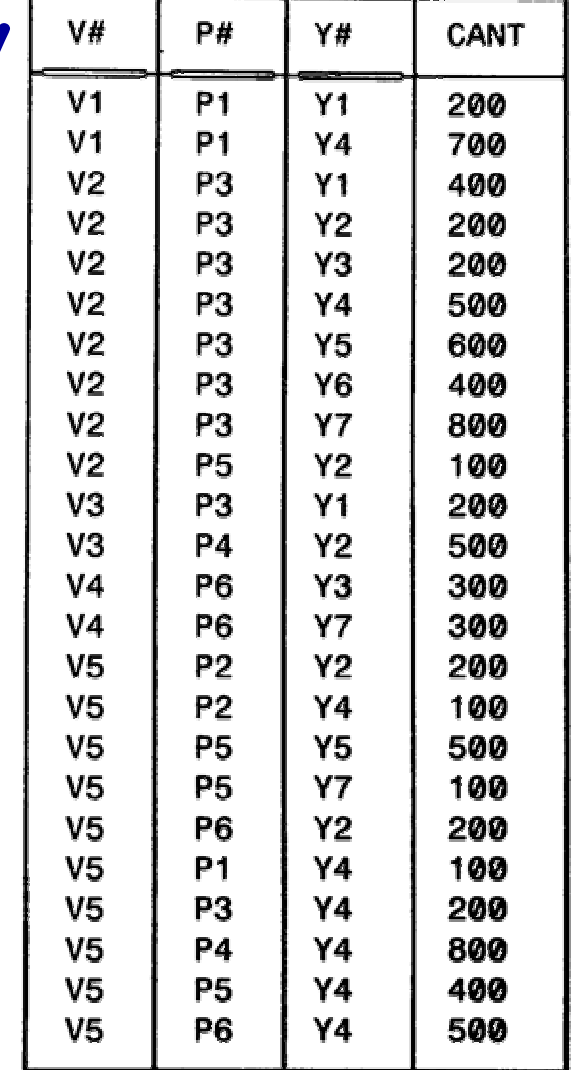

Copie los datos en su base de datos

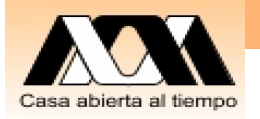

CLAVE Y ESTATUS DE PROVEEDORES CON ESTATUS > 20 Y CIUDAD = París (V.V#, V.STATUS) WHERE EXISTS (V.CIUDAD = 'PARIS') AND V.STATUS > 20 (V.V#, V.STATUS) WHERE FORALL (V.CIUDAD = 'PARIS') AND V.STATUS > 20 (V.V#, V.STATUS) WHERE V.CIUDAD = 'PARIS' AND V.STATUS > 20

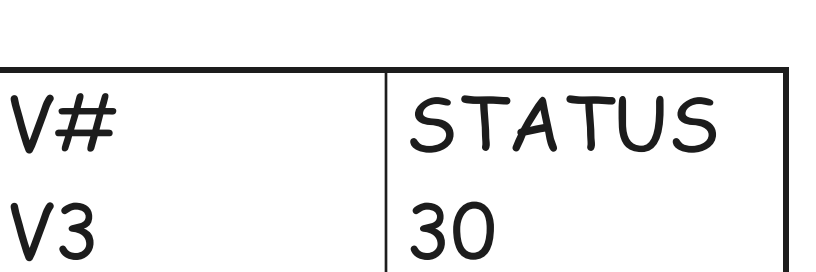

©® CBR 10

Realice los

MySQL

ejemplos en

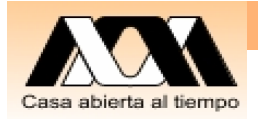

Ejemplos

CLAVE Y ESTATUS DE PROVEEDORES CON ESTATUS > 20 Y CIUDAD = París

```
SELECT `V`.`V#`, V.STATUS 
FROM V
WHERE ( (`V`.`STATUS` >20
) AND ( `V`.`CIUDAD` = 'París') )
```
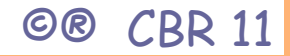

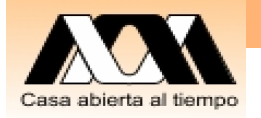

```
PROVEEDORES QUE SURTEN LA PARTE P2
```

```
V 
WHERE EXISTS (V.V# = VPY.V# AND
                VPY.P# = P#('P2'))
```
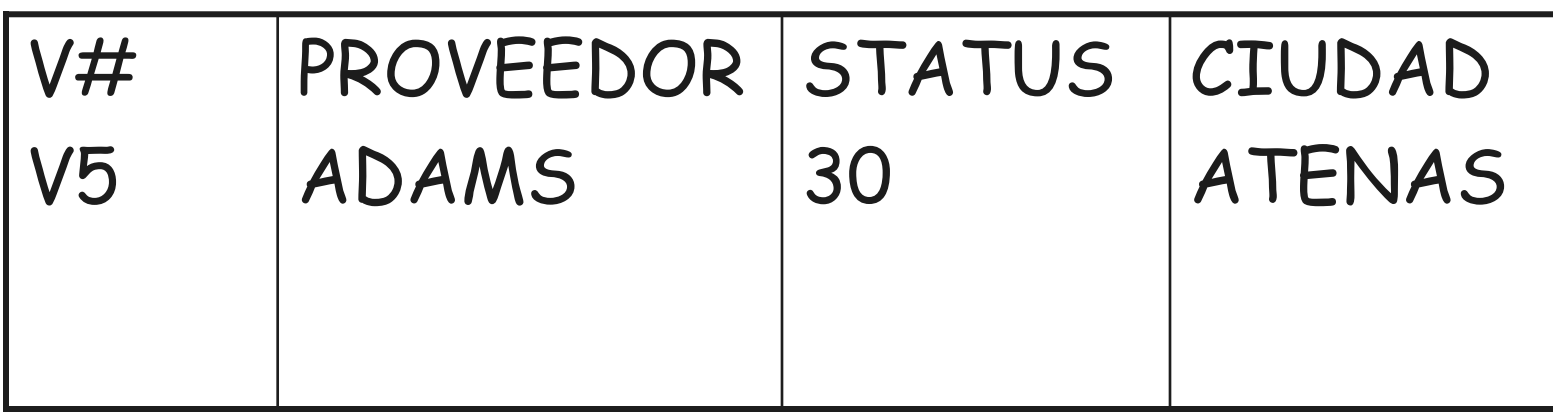

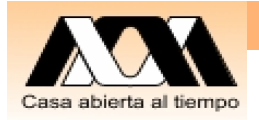

### Ejemplos

PROVEEDORES QUE SURTEN LA PARTE P2

```
SELECT DISTINCT `V` .*
FROM V, VPY
WHERE ( \vee \vee \vee \neq \vee \neq \vee \vee \neq \vee \neq \vee \neq \vee \neq \vee \neq \vee \neq \vee \neq \vee \neq \vee \neq \vee \neq \vee \neq \vee \neq \vee \neq \vee \neq AND (
'VPY'.'P#' = 'P2')
```
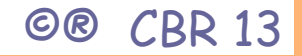

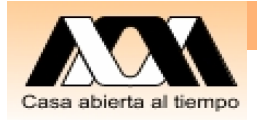

### Ejemplos

```
PROVEEDORES QUE SURTEN LA PARTE P2
SELECT `V` .*
FROM V, VPY
WHERE (
(
`V`.`V#` = `VPY`.`V#` )
AND (
```

```
`VPY`.'P#` = 'P2')
```
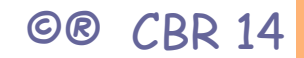

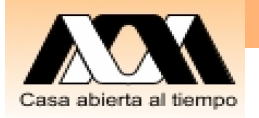

NOMBRE DE LOS PROVEEDORES QUE SURTEN UNA PARTE ROJA

V.PROVEEDOR WHERE EXISTS (  $V.V# = VPY.V# AND$  $VPY.P# = P.P# AND$ P.COLOR = COLOR('ROJO')

) PROVEEDOR SMITH BLAKE CLARK ADAMS

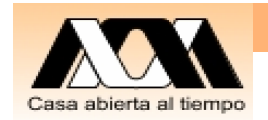

### Ejemplos

PROVEEDORES QUE SURTEN una parte ROJA

SELECT `V` . \* FROM V, VPY, P WHERE  $(('V')' \mathscr{A}^{\star} = 'VPY')' \mathscr{A}^{\star} )$  $AND ('VPY'.'P#' = 'P'.'P#')$ AND (`P`.`COLOR` = 'Rojo'))

SELECT DISTINCT `V`. \* FROM V, VPY, P WHERE (  $\hat{V}$   $\hat{V}$   $\hat{V}$   $\hat{H}$   $\hat{V}$  =  $\hat{V}$   $\hat{V}$   $\hat{V}$   $\hat{H}$   $\hat{V}$   $\hat{V}$  $AND ('VPY'.'P#' = 'P'.'P#')$ AND (`P`.`COLOR` = 'Rojo'))

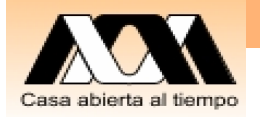

NOMBRE DE LOS PROVEEDORES QUE SURTEN TODAS LAS PARTES

V.PROVEEDOR WHERE FORALL P ( EXISTS VPY ( VPY.V# =  $V.V#$ AND  $VPY.P# = P.P#)$ 

PROVEEDOR ADAMS

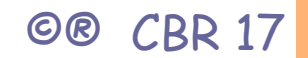

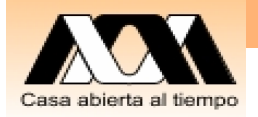

## Conclusiones y reflexiones

Este es un espacio para meditar que se entendió y reflexionar en consecuencias, usos, mejoras, relaciones con otros temas, ...

Contacto: Carlos Barrón R cbarron@correo.azc.uam.mx

**Carlos Barron Romero**